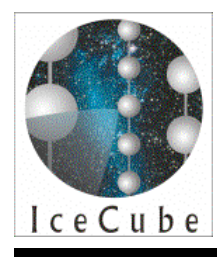

# **DOM-Cal: Update and Tutorial**

John Kelley and Jim Braun UW-Madison September 26, 2005 IceCube Collaboration Meeting London

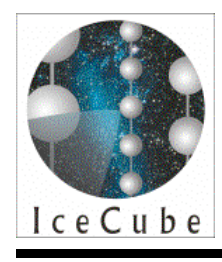

#### **Overview**

- Status of DOM-Cal
	- Review of capabilities
	- Recent improvements
	- Transit time calibration
- Tutorial on use of calibration results

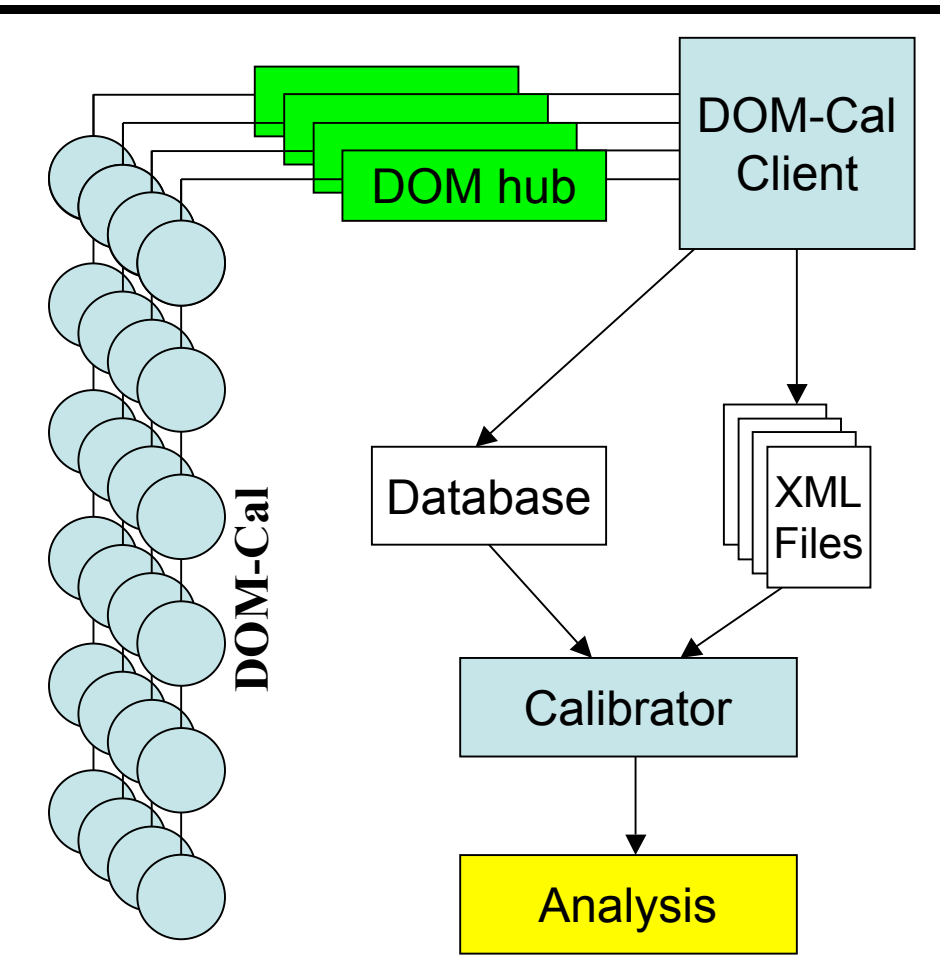

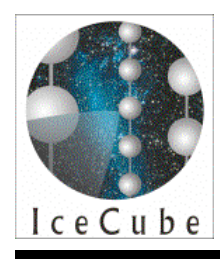

### DOM-Cal

- Raw waveforms to time & voltage
- Calibrates:
	- ATWD
		- voltage
		- sampling freq.
	- channel gains (improved!)
	- PMT gain (wider range!)
	- transit time (new!)

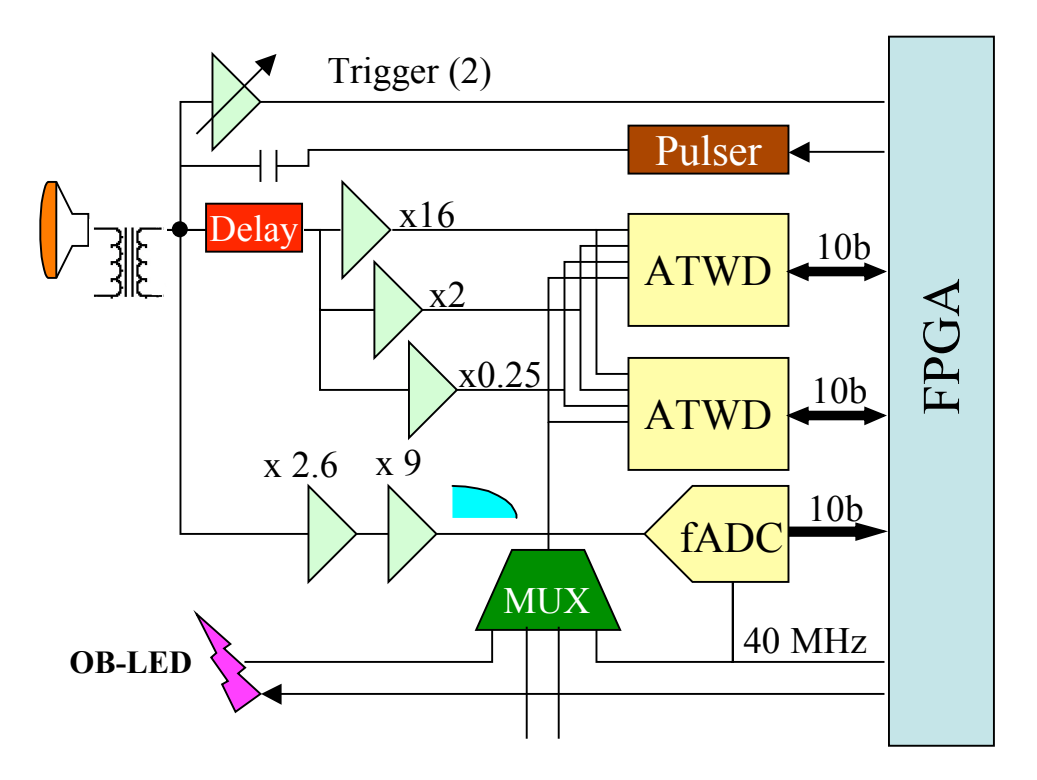

Figure: modified from G. Przybylski

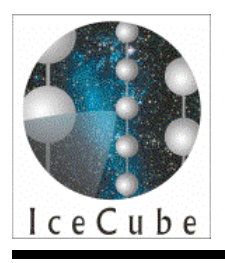

#### Channel Gain

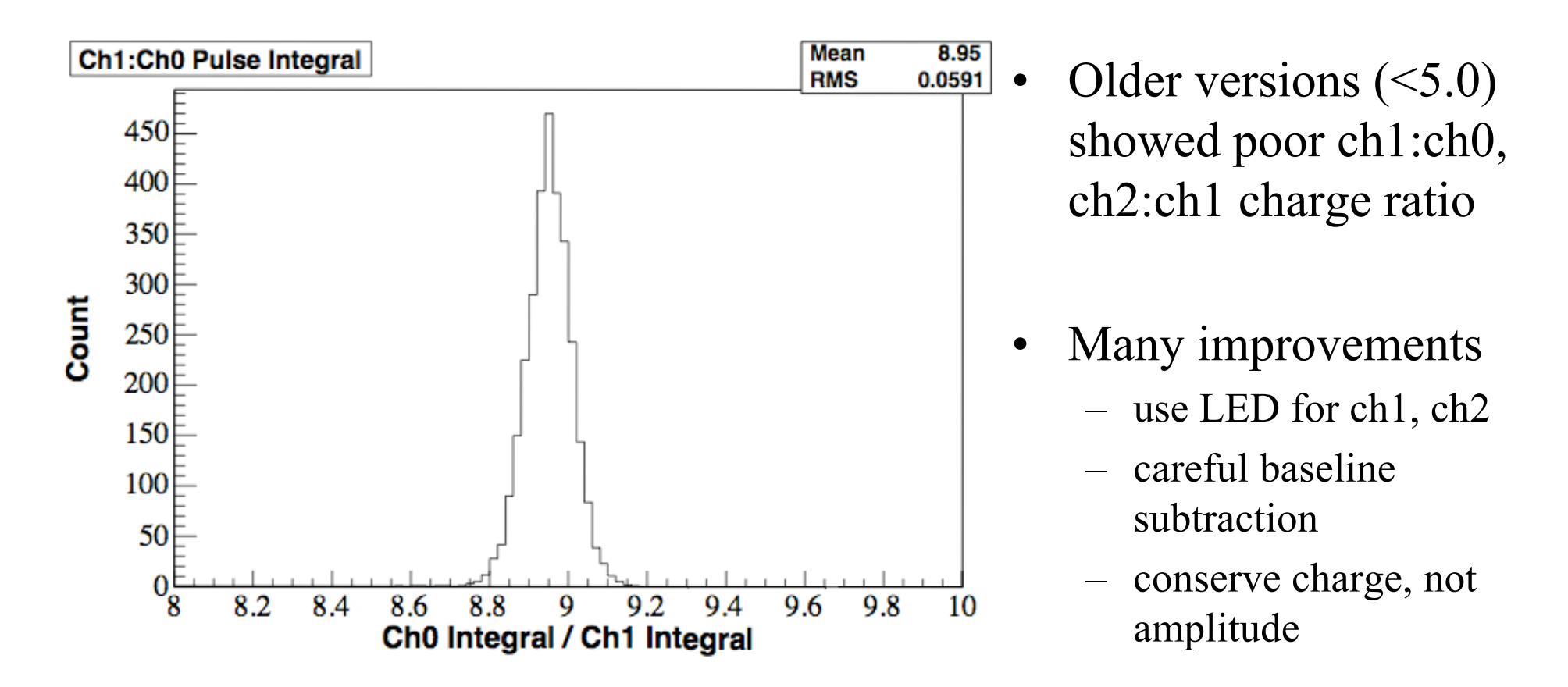

J. Kelley & J. Braun

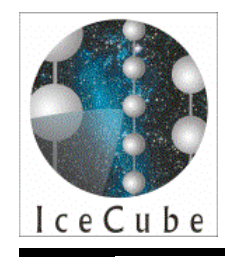

### Ch1:Ch0 Charge

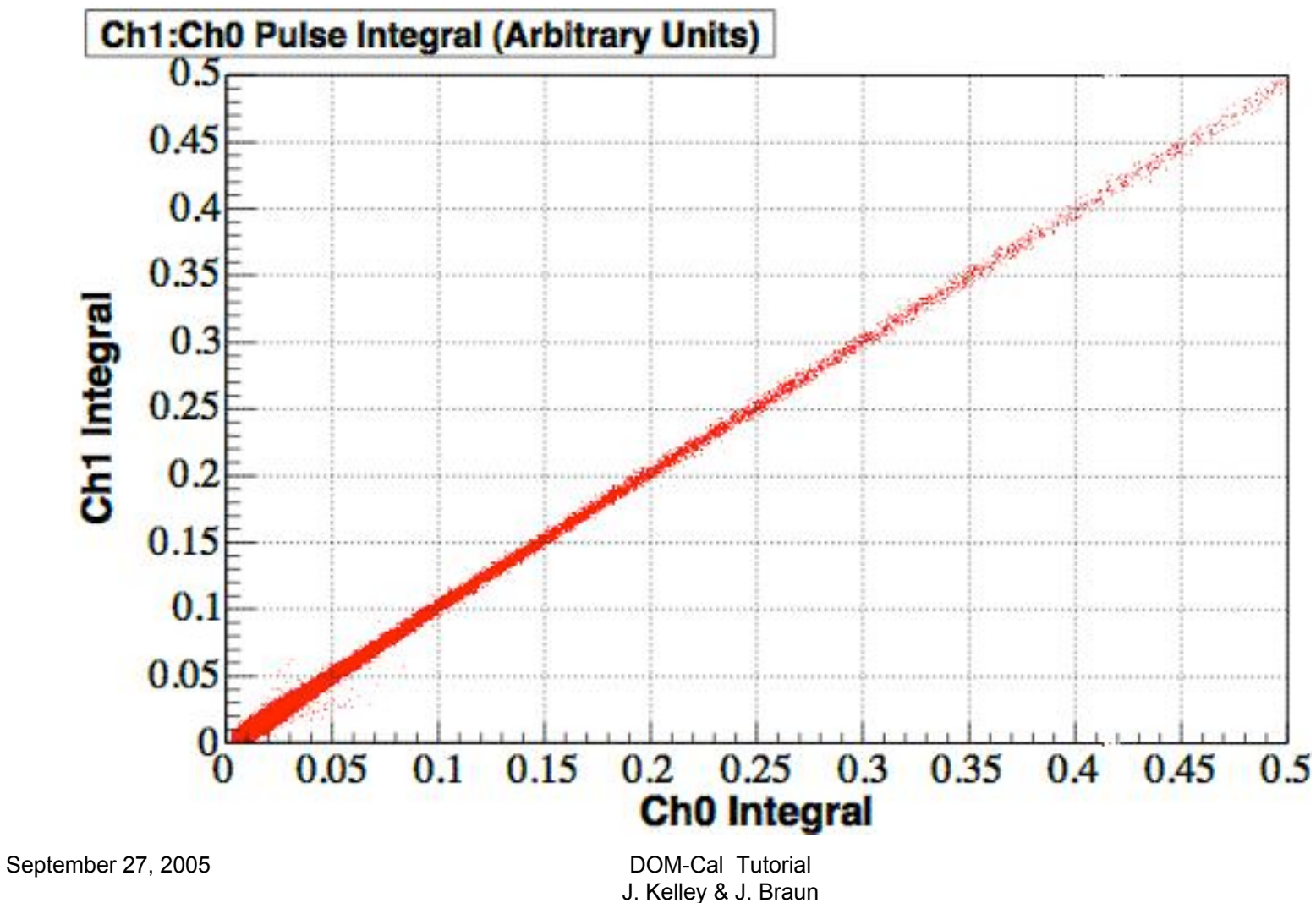

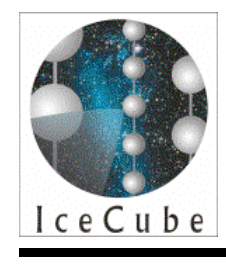

### Ch2:Ch1 Charge

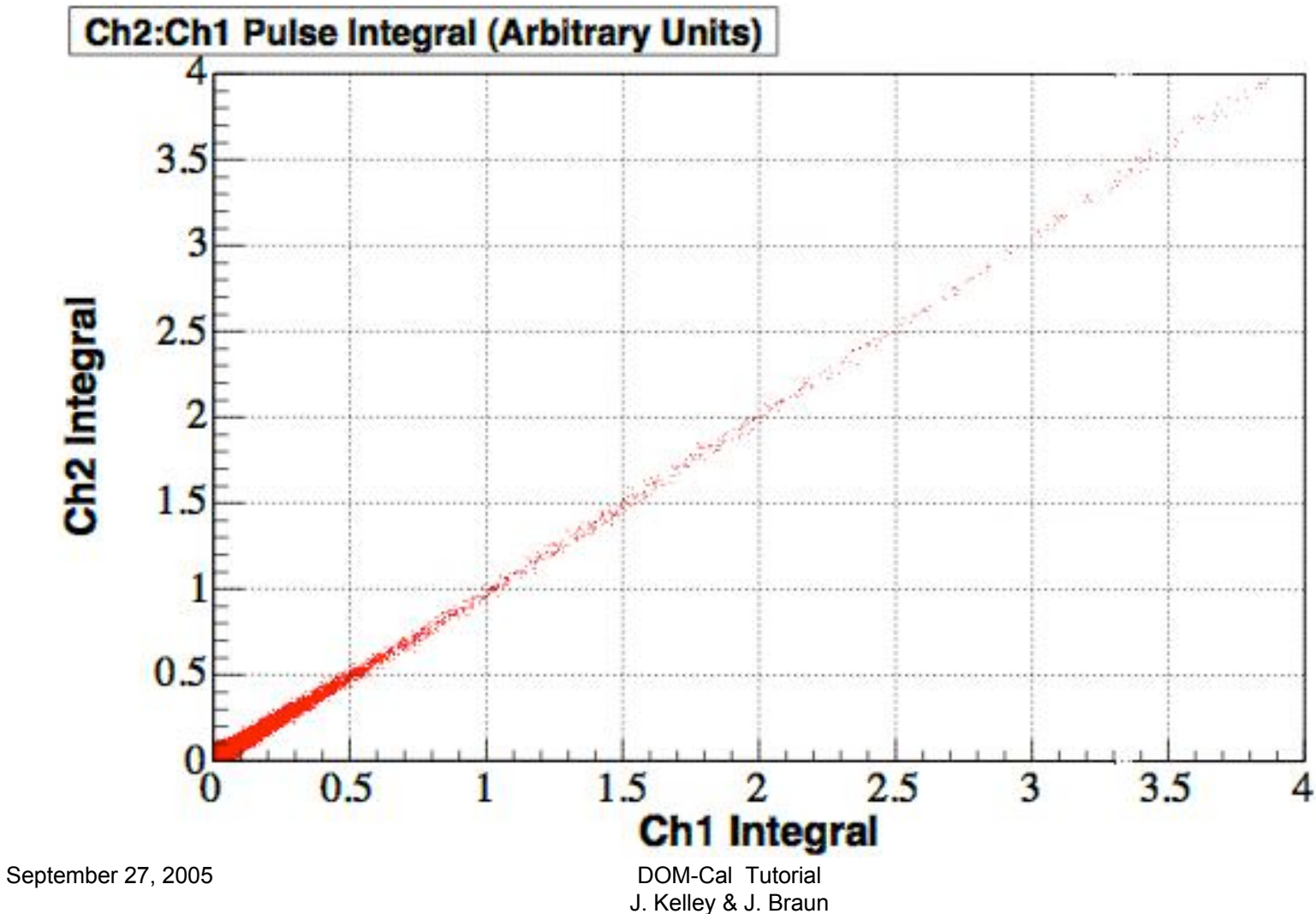

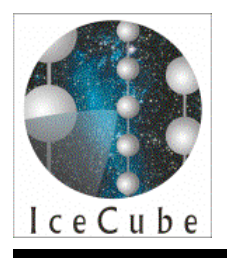

#### Calibrated Amplitude

fbdbd436441a\_V

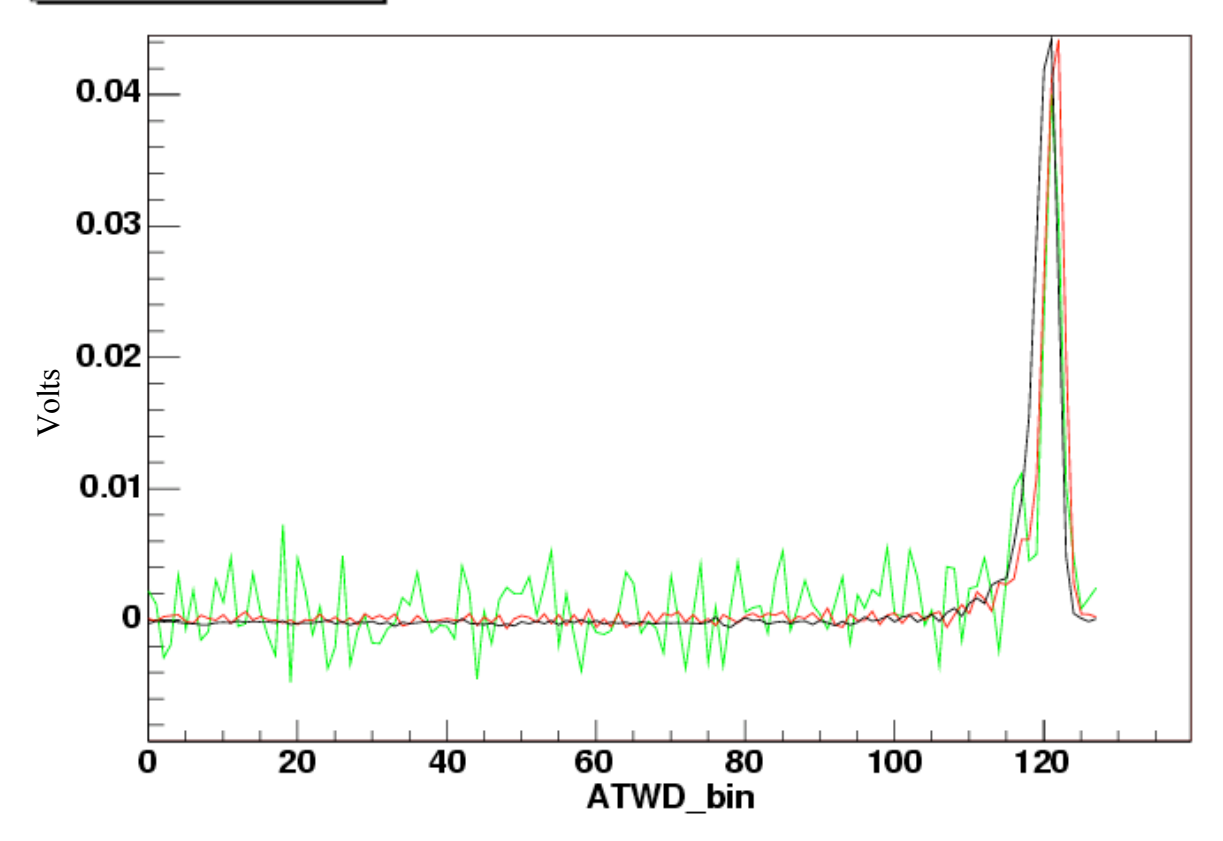

Amplitudes also agree well in all channels (although amplifier response not uniform!)

J. Kelley & J. Braun

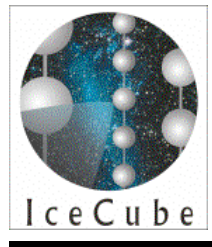

### Transit Time

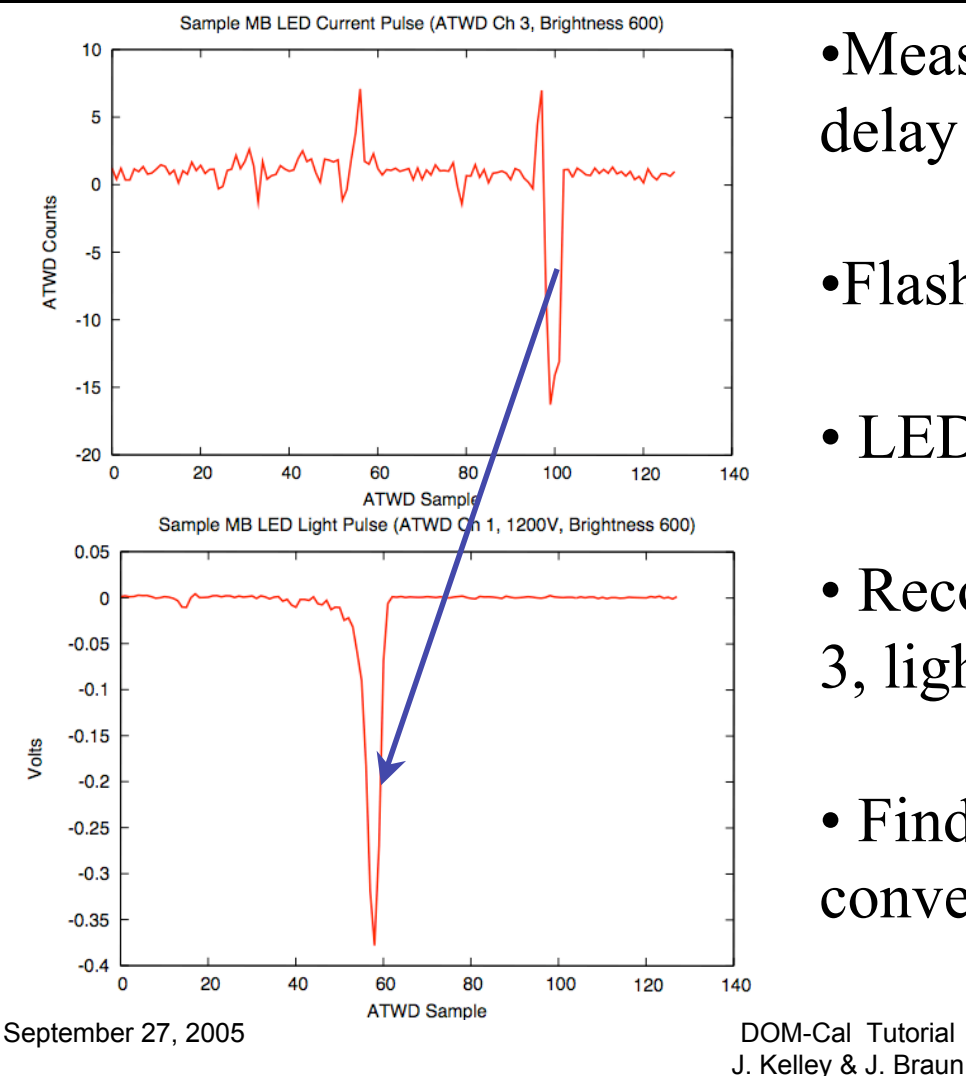

•Measure PMT transit time + delay board

- •Flash mainboard LED
- LED-trigger the ATWD
- Record current pulse in channel 3, light pulse in channel 1
- Find 50% point of leading edges, convert difference to nanoseconds

8

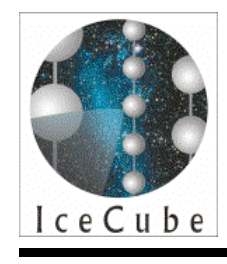

#### Transit Time Data

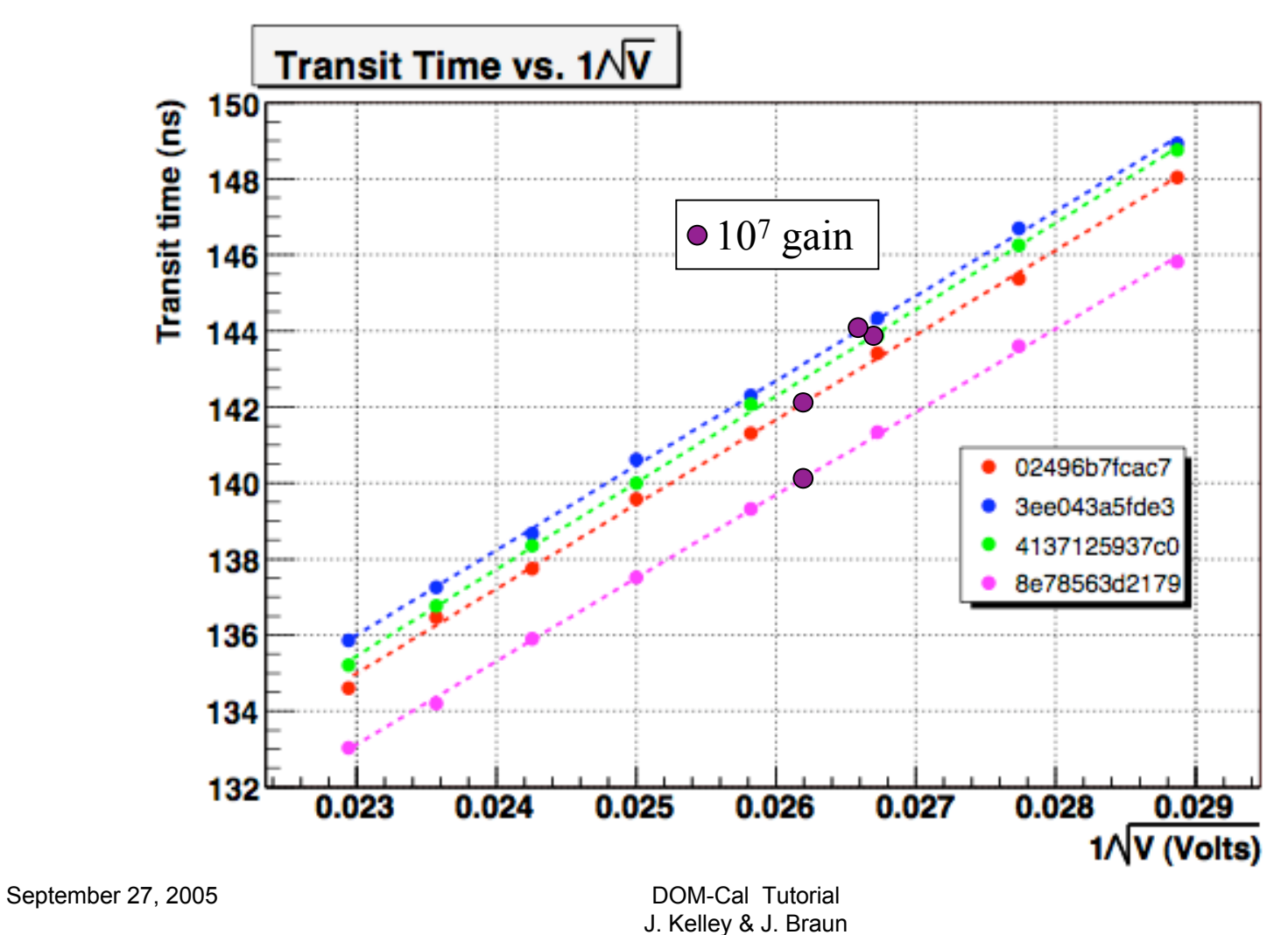

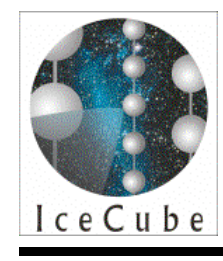

### DFL Laser Comparison

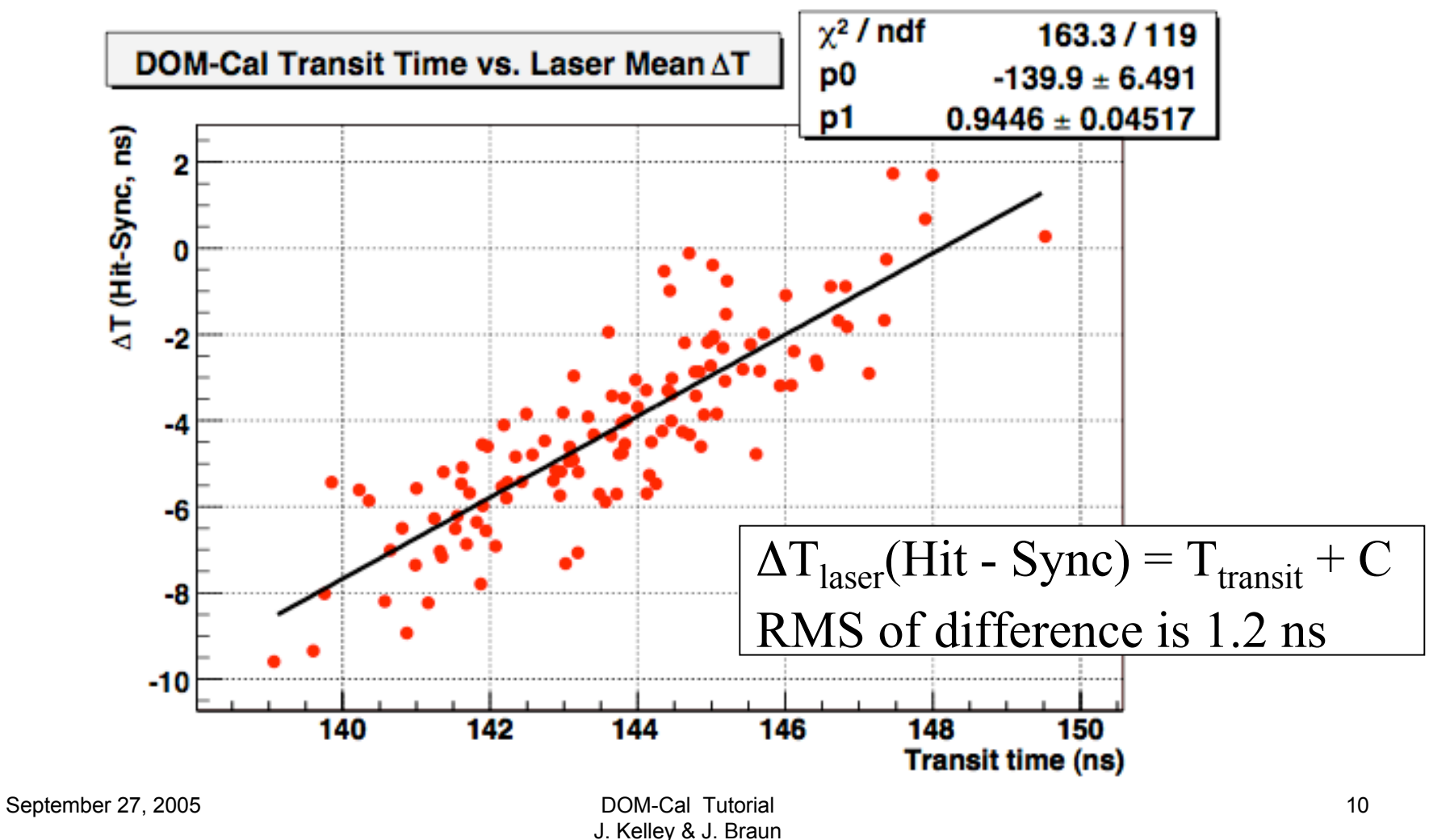

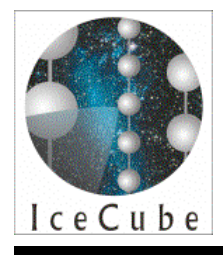

### String 21 Transit Times

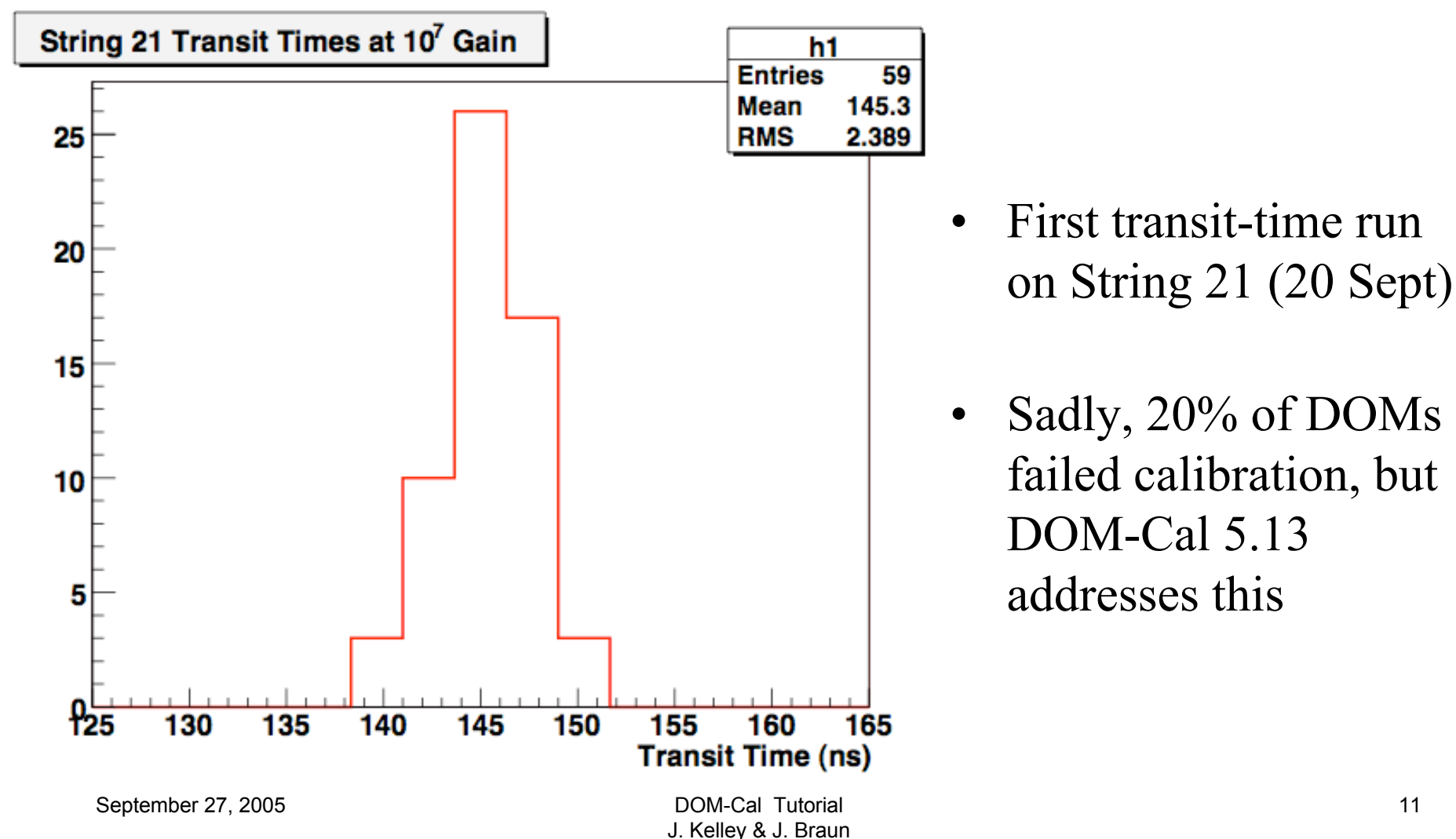

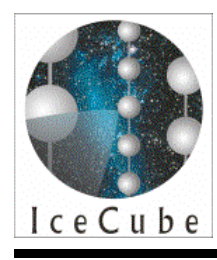

# Open Calibration Issues

- In-ice transit time calibration issues fixed, in testing
- Signal droop for long pulses (base toroid) is not calibrated
- FADC is not calibrated (yet)
- Otherwise, DOM-Cal is rather mature but feel free to contact us if you see anything weird!

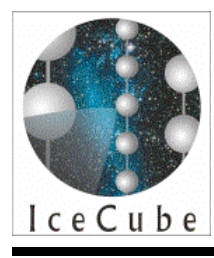

# Using DOM-Cal Results

- **Icecube.daq.domcal.Calibrator** java class provides access to calibration data.
- Create a Calibrator for each DOM:
	- **new Calibrator(XML\_File);**
- Most important routine:
	- **atwdCalibrateToPmtSig()**
		- Takes an array of raw ATWD data and applies calibration to yield true voltage signal
- Other methods to access raw data, described in javadoc – http://www.amanda.wisc.edu/jbraun/domcaldoc/

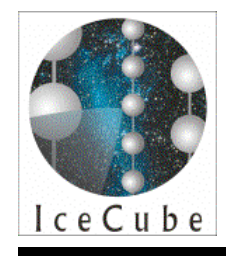

### XML Result File

domcal version="5.11"> <date>8-22-2005</date> <domid>02496b7fcac7</domid> <temperature format="Kelvin">236.91</temperature> <dac channel="0">850</dac> <dac channel="1">2300</dac> <dac channel="2">350</dac> <dac channel="3">2250</dac> <dac channel="4">850</dac> <dac channel="5">2300</dac> <dac channel="6">350</dac> <dac channel="7">2130</dac> <dac channel="8">0</dac> <dac channel="9">556</dac> <dac channel="10">0</dac> <dac channel="11">0</dac> <dac channel="12">0</dac> <dac channel="13">0</dac> <dac channel="14">0</dac> <dac channel="15">0</dac> <adc channel="0">4</adc> <adc channel="1">1021</adc> <adc channel="2">860</adc> <adc channel="3">416</adc> <adc channel="4">78</adc> <adc channel="5">19</adc> <adc channel="6">80</adc> <adc channel="7">156</adc> <adc channel="8">683</adc> <adc channel="9">886</adc> <adc channel="10">628</adc>

- XML result file format documented, in docushare\*
- Step-by-step instructions for use of calibration constants

\*http://docushare.icecube.wisc.edu/docushare/dsweb/View/Collection-2597

September 27, 2005 **DOM-Cal Tutorial** 

J. Kelley & J. Braun

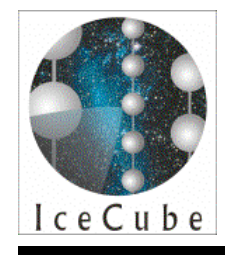

### Before You Start

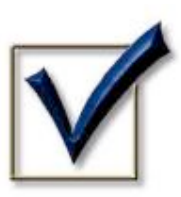

• ATWD DAC settings (1-3,5-7) from run must match DAC settings in calibration file

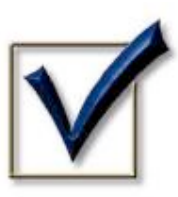

• Temperature of run must be similar to calibration

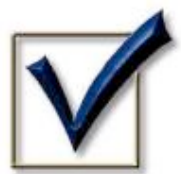

Ideally, calibration should be recent

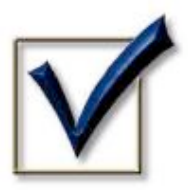

Know whether the data is pedestal-subtracted

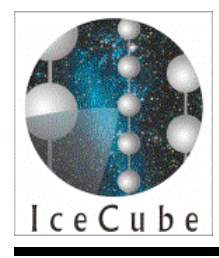

# Calibrating Waveforms

- To calibrate raw waveforms (not pedestal-subtracted) to voltage:
	- 1) Use **<atwd>** calibration constants for each bin:

V(id, channel, bin) =  $m$  \* counts(id, channel, bin) + *b* 

- 2) Subtract bias voltage (using DAC value):  $V_{bias}(Volts) = DAC[7] * (5.0 / 4096.0)$
- 3) Remove any remnant baseline (use **<baseline>** calibration for HV setting, or roll your own)
- 4) Divide by channel gain from **<amplifier>** calibration

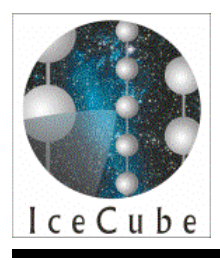

### Feature Time

To calibrate time axis of a waveform:

- 1) Determine bin offset of whatever feature you like (be careful about counting from the trigger end of the waveform)
- 2) Determine sampling speed of the ATWD using **<atwdfreq>** calibration: sampling speed (MHz) = 20.0 ( $m *$  DAC[0,4] + *b*)
- 3) Calculate GPS feature time in ns using above along with timestamp of trigger
- 4) Subtract transit time at the operating high voltage using **<pmtTransitTime>** calibration: transit time (ns) =  $m / \sqrt{(V)} + b$

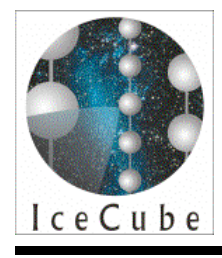

## Waveform Charge

To calculate the charge under a waveform:

- 1) Transform the raw waveform to Volts
- 2) Convert summed voltages into amplified charge: charge  $(pC) = 10^{12} \cdot \frac{1}{50 \Omega} \cdot \frac{1}{\text{freq (Hz)}} \cdot \sum V_i$
- 3) Divide by the PMT gain at the operating HV using the **<hvGainCal>** calibration:

 $\log_{10}(\text{gain}) = m * \log_{10}(\text{HV}) + b$ 

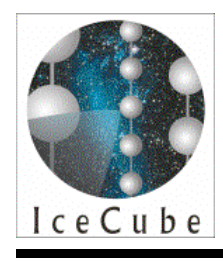

### Thanks!

- Latest version of DOM-Cal is V05-13-01 (V05-11-01 at pole)
- Please contact jkelley@icecube.wisc.edu or jbraun@icecube.wisc.edu with any questions!